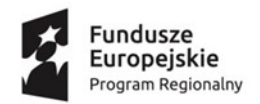

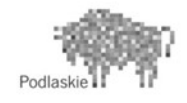

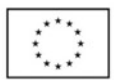

# Program zajęć komputerowych dla uczniów o specjalnych potrzebach edukacyjnych w Gimnazjum im. prof. Adama Pałczyńskiego w Danówku realizowany w ramach projektu "Podniesienie jakości oferty edukacyjnej dla gimnazjum z terenu gminy Grajewo".

**WSTEP** 

We współczesnym świecie komputery, w coraz większym stopniu dominują codzienne życie. Komputer staje się powoli jednym z nieodzownych środków dydaktycznych w procesie edukacji. Atrakcyjność, jaką dla dzieci i młodzieży stanowi to urządzenie, podnosi znacznie motywację do nauki i pracy.

Edukacja poprzez zabawę stanowi jeden z ważniejszych argumentów dla zastosowań komputera w pracy z dzieckiem. Wiele programów realizuje zasadę "bawiąc uczyć"- tak efektywnie, że dzieci nie uświadamiają sobie nawet procesu uczenia się.

Komputer umożliwia dostęp do ogromnych, nieograniczonych zasobów informacji, uatrakcyjnia, przybliża, ułatwia zrozumienie podawanych treści. Jest narzędziem i pomocą dydaktyczną bardzo wyczekiwaną przez dzieci.

Komputer zapewnia interaktywność, czyli wzajemny dialog między użytkownikiem, a programem komputerowym. Dziecko może wpływać na przebieg programu. Może wybierać i wykonywać te funkcje, które go aktualnie interesują i przerywać te działania , które go nudzą.

Komputer jest urządzeniem, które rozwija zainteresowania, samodzielność, dostarcza rozrywki i relaksu. Stanowi on nieocenioną pomoc w pracy z dziećmi niepełnosprawnymi fizycznie, czy nie nadążającymi w rozwoju intelektualnym za rówieśnikami.

Przy pomocy odpowiednich programów możemy uczniom niepełnosprawnym pomóc lepiej poznawać świat, wzbogacać ich wiedzę o otaczającym środowisku społeczno- przyrodniczym, przeprowadzać trening logopedyczny, pomóc w nauce czytania i pisania, usprawniać zaburzone funkcje: motoryczną, percepcyjną i koordynacyjną.

Komputer może być wykorzystywany wówczas jako bardzo cierpliwy nauczyciel, który jest w stanie wielokrotnie powtórzyć te same czynności, zawsze tak samo starannie i dokładnie.

# ZAŁOŻENIA PROGRAMOWE

Program powstał, aby wyjść naprzeciw potrzebom i zainteresowaniom uczniów o znacznie obniżonych możliwościach intelektualnych.

W ramach zajęć uczniowie nabędą i udoskonalą umiejętności posługiwania się komputerem. Dzieci, chętnie korzystają z wszelkich nowości, są ciekawe, bardzo chętne i zainteresowane pracą z komputerem.

Opracowany plan ma przybliżyć uczniom, w bardzo prosty sposób, świat komputerów tak, aby wiedziały jak je wykorzystywać w nauce, zabawie i realizacji własnego hobby. Praca z komputerem to

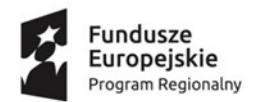

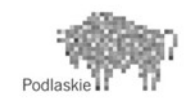

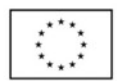

także propozycja sposobu uzupełnienia i kompensowania różnorodnych braków u uczniów z niepełnosprawnością intelektualną. Zajęcia informatyczne mają również wspomagać, uzupełniać i stanowić kontynuację toku lekcyjnego. Doskonalić proces nabywania umiejętności czytania, pisania, liczenia, oraz wykonywania operacji arytmetycznych

Program realizowany będzie przez trzy semestry w roku szkolnym 2017/2018 i 2018/2019.

Proponowane treści informatyczne i sposób ich realizacji są dostosowane do możliwości percepcyjnych dzieci. Sprzyjać temu będzie ponadto odpowiedni dobór metod kształcenia uwzględniający m.in. zdobywanie wiedzy przez zabawę oraz bardzo dużą indywidualizację nauczania.

Program realizowany będzie w dwu dwuosobowych grupach uczniów uczęszczających do gimnazjum w Danówku. Spotkania odbywać się będą raz w tygodniu po 45 minut (z każdą grupą). Powyższy program może ulec modyfikacji w czasie pracy wynikającej z możliwość i bieżących potrzeb uczniów.

Podstawowymi założeniami realizacji programu jest:

- kształtowanie rozumienia wielu pojęć,
- poznawanie środowiska społecznego,
- kształtowanie elementarnych pojęć matematycznych,
- rozwijanie umiejętności dokonywania- w toku działania- prostych operacji umysłowych: tj. porównywanie, klasyfikowanie, uogólnianie,
- wyrabianie umiejętności nadawania i odbioru informacji drogą werbalną lub pozawerbalną,
- rozwijanie wyobraźni i aktywności twórczej,
- usprawnianie ruchów precyzyjnych i docelowych dłoni,
- doskonalenie koordynacji słuchowo- wzrokowo- ruchowej.

# CELE:

- Rozwijanie zainteresowań informatycznych:
	- o wskazanie celowości korzystania z różnych źródeł informacji, wartościowanie tych źródeł,
	- o przygotowanie do właściwego doboru środków i sposobów przetwarzania i przekazu informacii.
	- o dążenie do wykształcenia poczucia potrzeby śledzenia postępów w technologii informacyjnej i stałego (ustawicznego) kształcenia się.
- Wykształcenie praktycznych umiejętności prawidłowego posługiwania się sprzętem komputerowym i oprogramowaniem przy zachowaniu zasad bezpieczeństwa.
- Przygotowanie do korzystania z komputerów i technologii informacyjnych podczas nauki, zabawy, a w efekcie w pracy i życiu codziennym – zbieranie i analizowanie informacji.
- Przygotowanie do posługiwania się urządzeniami opartymi na technice komputerowej, spotykanymi przez ucznia w miejscach publicznych, wykształcenie postawy ucznia otwartego na nowości techniczne.

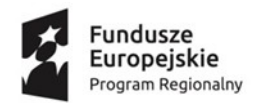

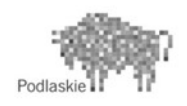

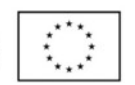

- Wspomaganie nauczania innych przedmiotów przez wykorzystanie programów edukacyjnych, integrowanie kształcenia w różnych dziedzinach.
- Uwrażliwienie na zagrożenia związane z grami komputerowymi, programami "antywychowawczymi", niewłaściwym korzystaniem z narzędzi komputerowych.
- Rozwijanie aktywności i ciekawości oraz świadomości wpływu technologii informacyjnej na życie własne, otoczenia i całych społeczności.
- Umacnianie wiary we własne siły, możliwości i umiejętności.
- Kształcenie umiejętności pracy w zespole, odpowiedzialności za siebie i grupę.

# TREŚCI PROGRAMOWE

*Treści programowe będą realizowane w następujących działach:*

- 1. Komputer- podstawy pracy z komputerem.
- 2. System operacyjny: Windows Milenium.
- 3. Zapoznanie z edytorem grafiki Point i sposobem jego wykorzystania.
- 4. Zapoznanie z edytorem tekstu Microsoft Word.
- 5. Wykorzystanie Encyklopedii Multimedialnych.
- 6. Niespodzianka na płycie– Program Edukacyjny.
- 7. Zabawa z komputerem.
- 8. Praca z programami edukacyjnymi.
- 9. Możliwości wykorzystania Internetu.

# **PROPONOWANE TREŚCI WRAZ Z UWAGAMI O REALIZACJI**

# **Jak działa komputer? – budowa jednostki centralnej.**

Uczniowie poznają pojęcia: płyta główna, procesor, pamięć operacyjna RAM i ROM, dysk stały, dyski elastyczne, CD-ROM, karta grafiki, karta dźwiękowa, sterowniki (sprzętowe i programowe), zasilacz, przewody zasilające i logiczne, karty sieciowe, zapoznają się z poszczególnymi częściami jednostki centralnej, potrafią je rozróżnić oraz wskazać, do czego one służą.

# **Wprowadzenie do systemu operacyjnego**

Uczniowie dowiadują się jakie znaczenie systemu operacyjnego i jego roli w systemach komputerowych. Poznają różne rodzaje systemów operacyjnych dla jednego i kilku komputerów połączonych w sieć komputerową. Jeśli warunki pozwalają, można uczniów zapoznać z siecią, wskazując na korzyści płynące z jej zainstalowania. Uczniowie są zapoznawani z podstawowymi funkcjami systemu operacyjnego, rozróżniają pojęcia, takie jak: plik, rozszerzenie pliku, folder (katalog), pliki systemowe oraz potrafią wskazać różnicę między nimi. Przy tej okazji należy zwrócić szczególną uwagę na bezpieczne wyłączanie komputerów. Nauczyciel wyjaśnia niebezpieczeństwa i zagrożenia wynikające z niewłaściwego wyłączania komputerów opartych o ww. systemy, tzn. utratę części danych, późniejsze problemy z uruchamianiem programów, "zawieszanie się" komputera, itp.

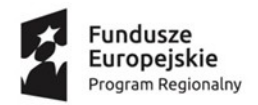

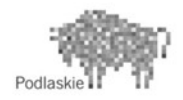

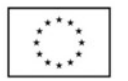

#### **Wprowadzenie do środowiska Windows**

Uczniowie nabywają umiejętności w zakresie posługiwania się ikonami oraz wybranymi aplikacjami, poznają znaczenie ikon i grup oraz ćwiczą posługiwanie się paskiem zadań. Doskonalą manualną sprawność w posługiwaniu się myszką i klawiaturą. Nabywają umiejętności: kopiowania, kasowania, zmiany nazwy pliku lub folderu, uzyskiwania informacji dotyczących dysków, folderów lub plików.

Poprzez ćwiczenia potrafią wykorzystać opcje dotyczące ustawień "EKRAN" oraz poznają znaczenie podstawowych ikon z panelu sterowania. Uczniowie zakładają drzewa folderów, których nazwy odzwierciedlają otaczającą rzeczywistość stosując hierarchię folderów. Nauczyciel odwołując się do sposobów katalogowania książek w bibliotece szkolnej przedstawia organizację danych na dyskach w postaci folderów i plików.

#### **Urządzenia WEJŚCIA – WYJŚCIA.**

Przypomnienie i rozszerzenie wiadomości dotyczących urządzeń współpracujących z komputerem takich jak: monitor, klawiatura, myszka, drukarka – i jej rodzaje, skaner, dżojstik, modem itp. Potrafią te urządzenia rozróżnić, opisać do czego służą i właściwie z nich korzystać. Nauczyciel omawiając rodzaje drukarek, powinien zapoznać uczniów z przykładowymi wydrukami różnych rodzajów drukarek i wskazać różnice między nimi.

#### **Edytor graficzny na przykładzie programu PAINT.**

Uczniowie poznają: dodatkowe możliwości programu, korzystając z instrukcji zawartych w górnym menu programu, zastosowanie funkcji: ustawienie strony i sposobu drukowania, kopiowanie, wklejanie, zmiana rozmiaru elementu rysunku, edycja kolorów i ich zmiana, zastosowanie i uaktywnienie paska narzędzi tekstowych. Sprawdzianem umiejętności może być wykonanie konkretnych prac, np. kart świątecznych, logo, znaków drogowych itp. Zadania stawiane uczniom polegać mogą na konstruowaniu figur geometrycznych.

#### **Edytor tekstu na przykładzie Microsoft Word**

Zapoznanie uczniów z edytorem tekstów "Word", przedstawienie jego przydatności w pisaniu różnych tekstów (tworzenie tabel, import grafiki, formatowanie tekstu, wydruk). Wskazanie na szeroki zakres możliwości tego programu. Uczniowie poznają podstawowe zasady posługiwania się tym programem i znaczenie podstawowych ikon. Przez ćwiczenia w stosowaniu tych zasad, korzystania z ikon, dochodzą do następujących umiejętności:

- $\checkmark$  zmiana kroju czcionki i jej elementów (pogrubienie, kursywa, kolor, itp.),
- zastosowanie formatowania tekstu (wyrównanie tekstu do lewej, prawej strony, wyśrodkowanie, wyjustowanie),
- tworzenie i formatowanie tabel, wstawianie grafiki do tekstu, wykonywanie operacji na blokach,
- $\checkmark$  sprawdzanie pisowni,
- zapisywanie i odczytywanie dokumentu,
- ustawienie odpowiedniego rozmiaru strony i rozmiaru marginesów,
- Wydrukowanie dowolnego dokumentu.

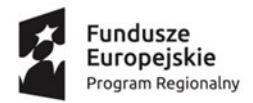

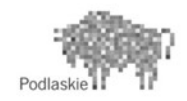

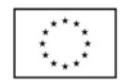

Uczniowie podczas zajęć z edytora tekstu wykonują różne prace, np. zaproszenia, plany lekcji, teksty do gazetki szkolnej, prace pisemne (n/t "Mój dom, moja rodzina").

Przykładowe zadanie to:

1. Lista uczniów klasy zawierająca następujące dane: Lp., nazwisko, imię,

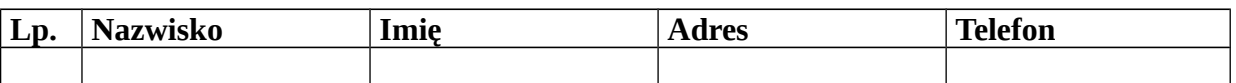

# **Możliwości zastosowania INTERNETU**

**Przeglądarki** – zapoznanie z programami służącymi do przeglądania stron WWW (witryny internetowej),

**Przeszukiwarki –** poznanie programów służących do wyszukiwania określonych informacji na dany temat,

**E –mail –** zapoznanie z zasadami posługiwania się pocztą elektroniczną (nadawanie i odbiór korespondencji),

Nauczyciel podczas zajęć zapoznaje uczniów z ideologią i celem powstania sieci Internet. Uczniowie nabywają umiejętności posługiwania się programami komputerowymi, które są aplikacjami do obsługi sieci i usług z tą siecią związanych. Należy zwrócić uwagę na zagrożenia wynikające z posługiwania się Internetem, np. tzw. internomania (uzależnienie od sieci), niewłaściwe strony www, bezpieczeństwo własnych danych (wirusy komputerowe ) itp.

Zastosowanie programów zwanych potocznie przeglądarkami wyrabia i utrwala umiejętności uczniów w intuicyjnym poszukiwaniu określonych grup informacji tematycznych, np. odszukanie informacji (witryny) o swoim mieście. Na podstawie skojarzeń nazwy miasta uczeń tworzy przypuszczalny adres strony www, np. [www.grajewo.pl.](http://www.grajewo.pl/) Po odnalezieniu strony zdobywa nowe umiejętności w dotarciu do określonej informacji dzięki obsłudze przycisków i odsyłaczy.

Korzystając z przeszukiwarek (zawartych na serwerach internetowych) wpisując zdawkowe informacje, ma odszukać zestaw dostępnych informacji na interesujący go temat, np. Jan Kochanowski+poeta+treny. Uczniowie kształtują w ten sposób umiejętności definiowania formuł do zdobywania określonej wiedzy.

Uczniowie stosując pocztę elektroniczną e-mail poznają możliwości wymiany informacji listowej poprzez sieć komputerową. Nauczyciel wskazuje zbieżność z tradycyjnym tworzeniem i wysyłaniem listu oraz utrwala umiejętności uczniów w: redagowaniu tekstu, malowaniu rysunków, wstawianiu grafiki lub fotografii do dokumentu, itp. Wysyłając informację pocztą elektroniczną uczniowie dowiadują się że poczta dociera do adresata w ciągu kilku minut bez względu na odległość (w tradycyjny sposób dociera ona w kilka lub kilkanaście dni). Pozyskuje praktyczne informacje na temat konta (skrzynki) pocztowego i jego obsługi.

# **Prawne i etyczne aspekty informatyki.**

Nauczyciel powinien zwrócić uwagę uczniów na prawne aspekty posługiwania się komputerami i oprogramowaniem (prawo autorskie, licencja) i podkreślić, że kopiowanie gier lub programów jest nieetyczne i podlega karze. Uczniowie potrafią rozróżnić oprogramowanie nielicencjonowane od oryginalnego, znają zasady używania oprogramowania licencjonowanego. Umieją ocenić korzyści

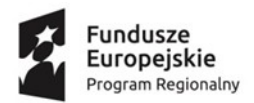

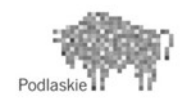

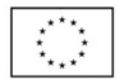

płynące ze stosowania komputerów i zagrożenia związane z grami komputerowymi, nieodpowiednimi programami, powszechnym dostępem do internetu.

### **Programy edukacyjne i ich zastosowanie.**

Uczniowie podczas tych zajęć poznają różne rodzaje programów edukacyjnych: encyklopedie, słowniki, atlasy i inne, np. z dziedziny matematyki, chemii, fizyki. Potrafią wykorzystać ich możliwości poprzez odnalezienie odpowiednich (interesujących ich) informacji i np. wydrukowanie lub zapisanie w pliku (jeśli program oferuje taką możliwość).

# **Urządzenia oparte na technice komputerowej.**

Uczniowie poznają urządzenia, których działanie oparte jest na przetwarzaniu informacji analogicznie jak w komputerach, np. bankomaty, alarmy, urządzenia sterujące pracą silników w samochodach, telefony komórkowe, itp.

# **OSIAGNIĘCIA**

- 1 Bezpieczne posługiwanie się komputerem (sprzętem komputerowym) i jego oprogramowaniem w środowisku przystosowanym do potrzeb i możliwości ucznia, a w tym:
- $\checkmark$  umiejętności przedstawienia budowy jednostki centralnej,
- $\checkmark$  umiejętności posługiwania się systemem operacyjnym,  $\checkmark$  prawidłowe korzystanie z urządzeń wejścia i wyjścia.
- prawidłowe korzystanie z urządzeń wejścia i wyjścia.
- 2 Prawidłowe korzystanie z programów graficznych i edytorów tekstu:
- $\checkmark$  samodzielne tworzenie tekstów, rysunków, motywów graficznych w zależności od potrzeb i przeznaczenia pracy.
- 3 Celowe korzystanie z różnych źródeł, środków i sposobów przetwarzania i przekazu informacji.
- 4 Właściwe wykorzystanie możliwości programów edukacyjnych i narzędzi technologii informacyjnych wspomagających proces uczenia się.
- 5 Umiejętność wskazania zastosowań urządzeń opartych na technice komputerowej, stosowanie niektórych z nich.
- 6 Umiejętność pracy w grupie przy okazji opracowywania projektów grupowych, np. gazetka klasowa.
- 7 Odróżnianie oprogramowania licencjonowanego od nielicencjonowanego, rozumienie i stosowanie norm prawnych dotyczących ochrony danych i praw autorskich.
- 8 Dostrzeganie korzyści wynikających z zastosowań komputerów i technologii informacyjnej.
- 9 Dostrzeganie i rozumienie zagrożeń dla zdrowia psychicznego i fizycznego płynących z\ niekontrolowanego dostępu do komputerów, gier i niewłaściwych programów.